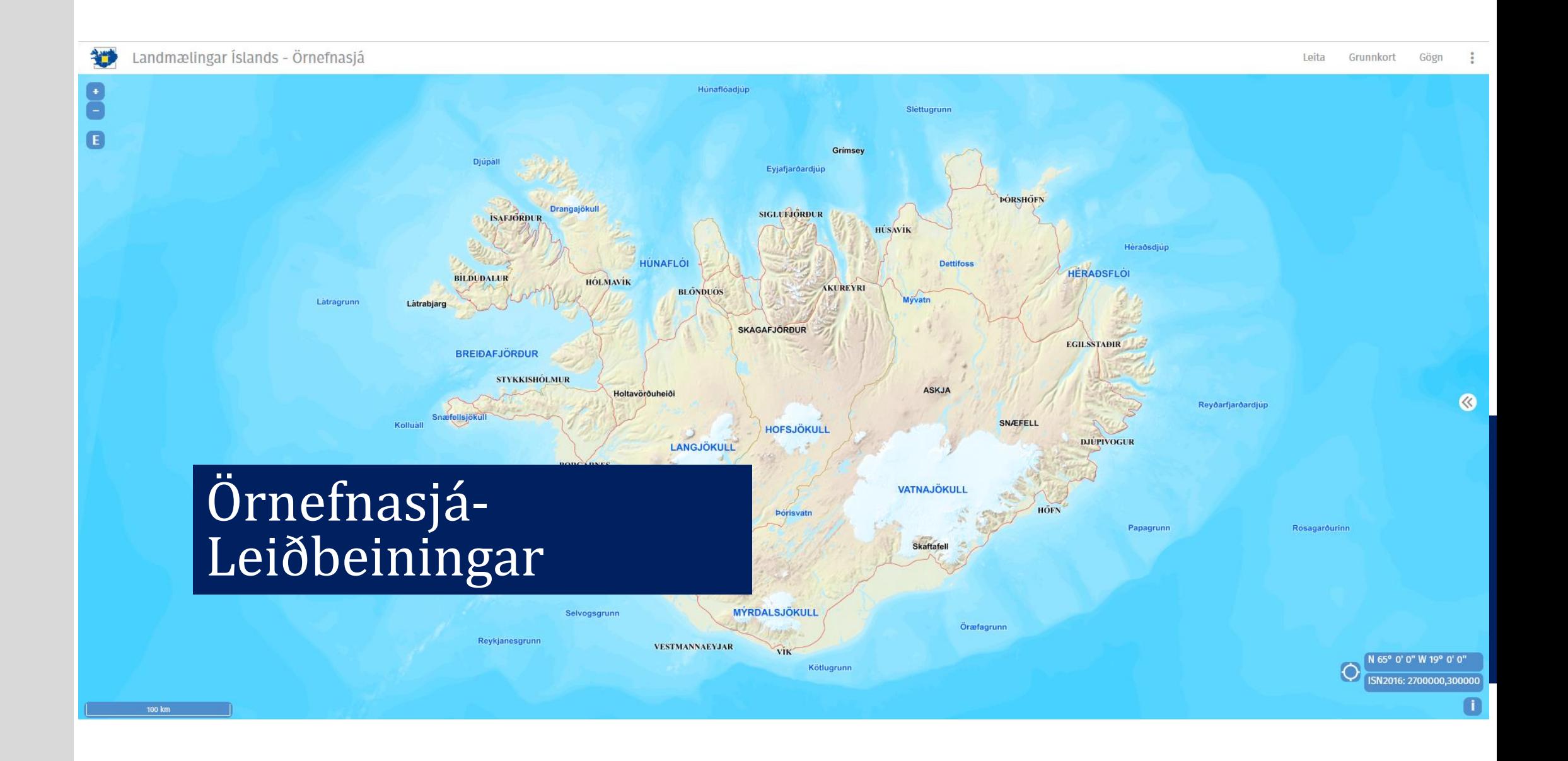

### Yfirli t

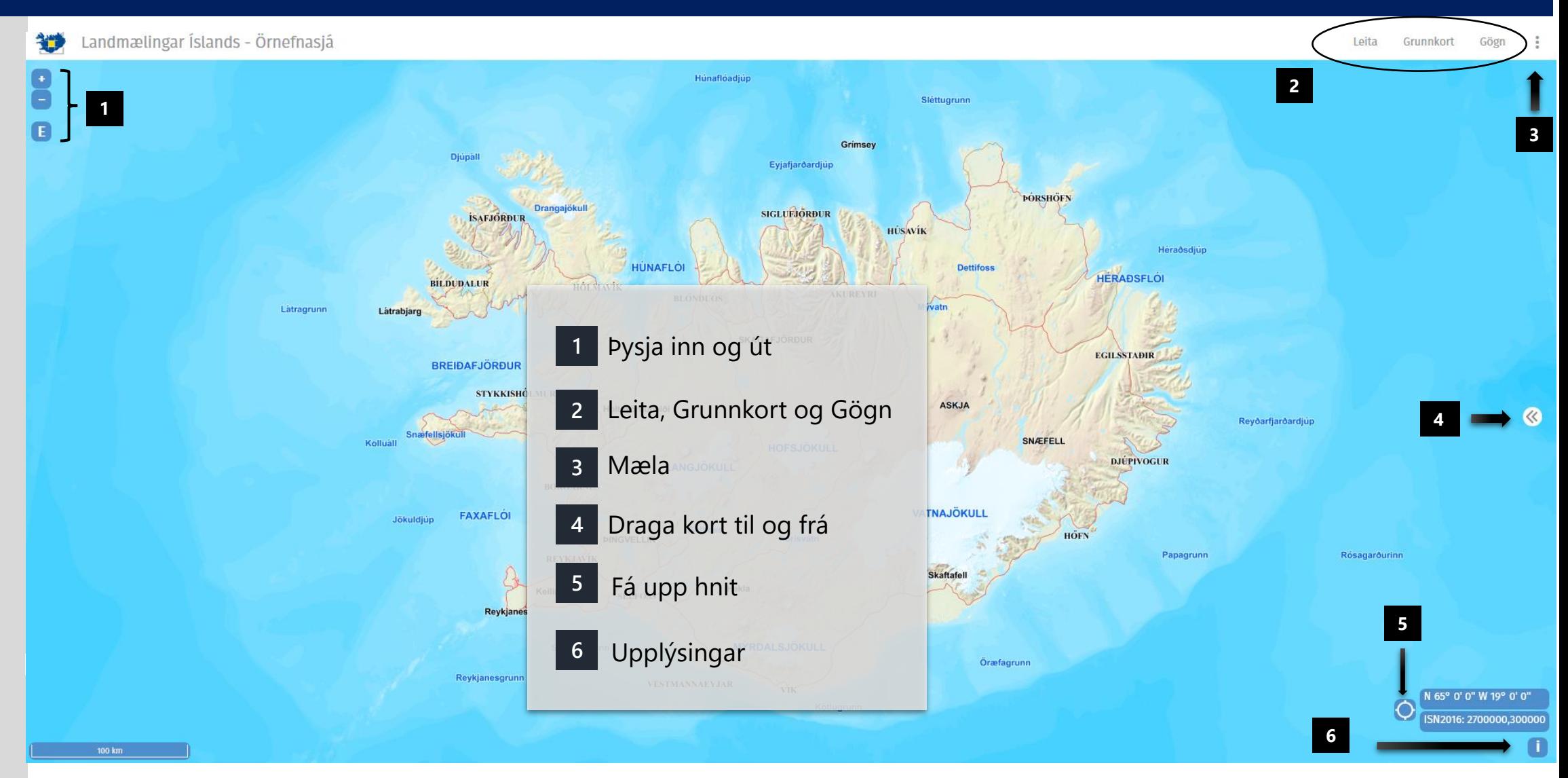

#### Yfirlit

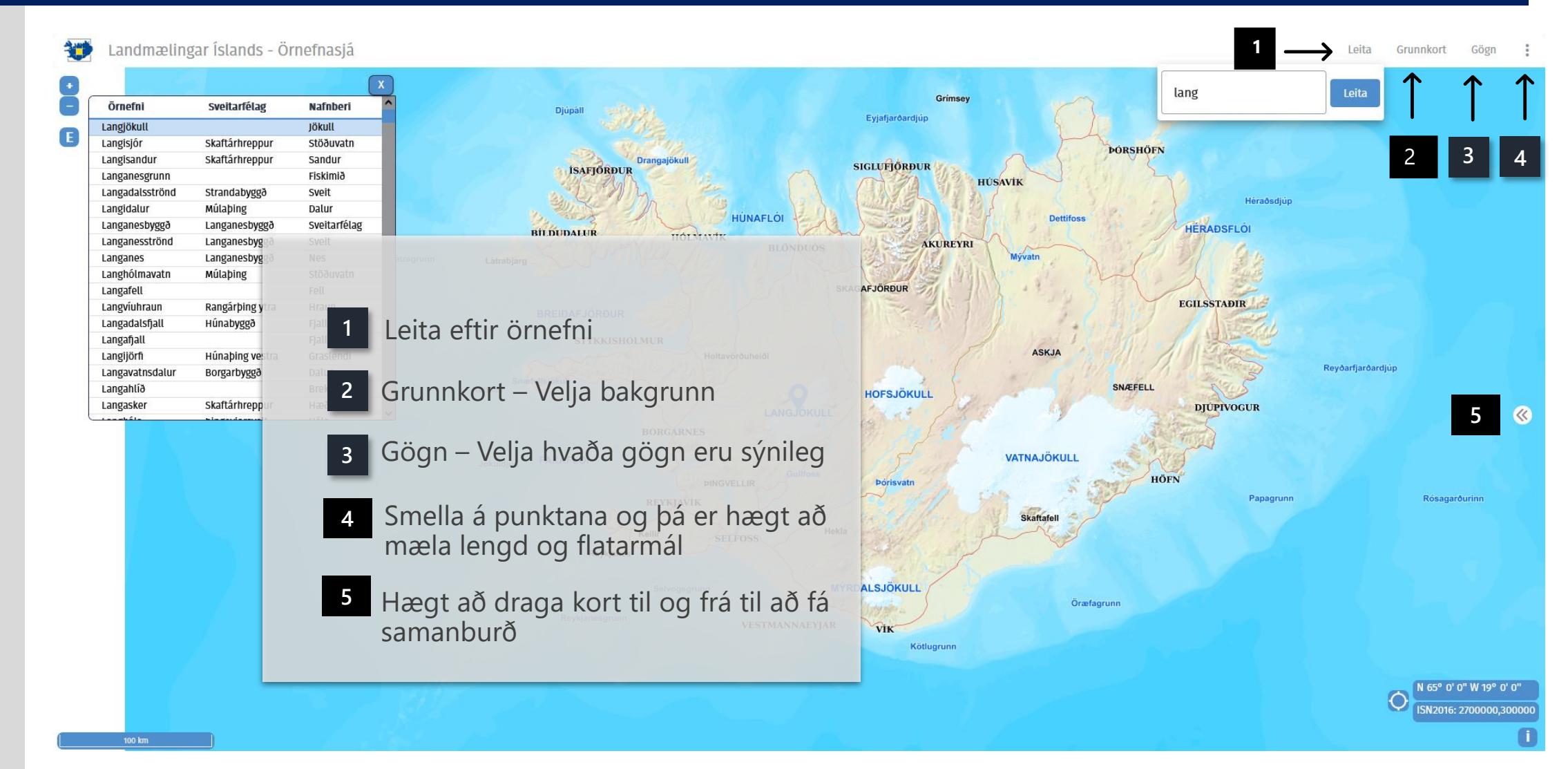

## Grunnkort

 $\blacksquare$ 

Landmælingar Íslands - Örnefnasjá

Hægt að velja um eftirfarandi bakgrunna:

- Grunnkort LMÍ
- Loftmyndir
- Myndþekja, Ísland
- Einfalt kort
- ÍslandsDem Hæðarlíkan af Íslandi
- Atlaskort
- Herforingjaráðskort Dana
- AMS kort

Smella á  $\bullet$  til að fá nánari upplýsingar um hvern bakgrunn

Reykjaneshryggur

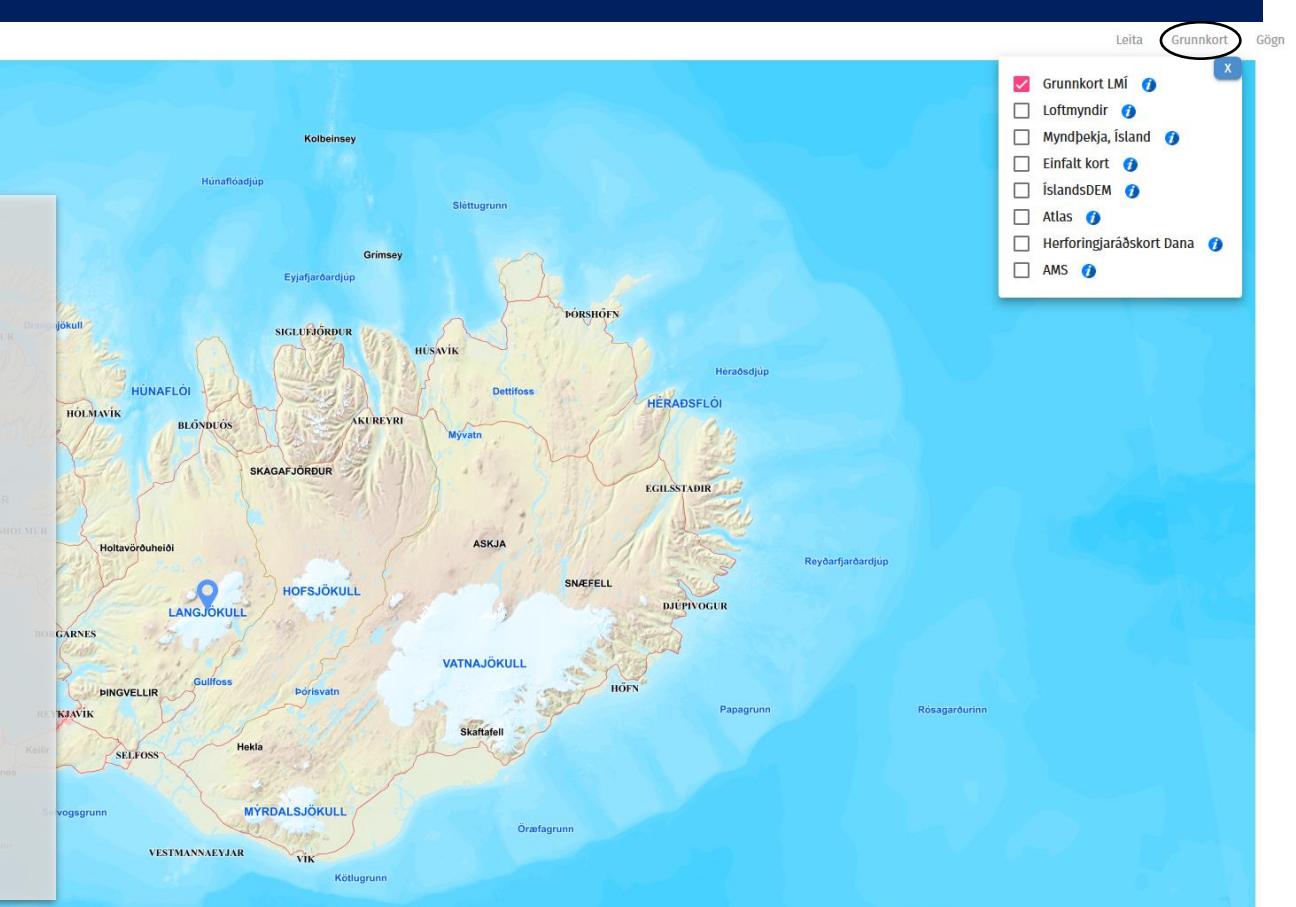

 $\ll$ 

N 66° 57' 2" W 5° 57' 2"<br>ISN2016: 3266344,57617

 $\blacksquare$ 

# Gög n

 $\bigcirc$ 

造 Landmælingar Íslands - Örnefnasjá

Hægt að velja hvaða gögn eru sýnileg :

- Örnefni, þéttleiki eftir 10 km reitum
- Örnefni, þéttleiki eftir punktum
- Sveitarfélög
- Vegir
- Mannvirki í dreifbýli
- Örnefni án mannvirkja
- Örnefni
- Þemakort

Smella á Ø og til að fá nánari upplýsingar gögnin

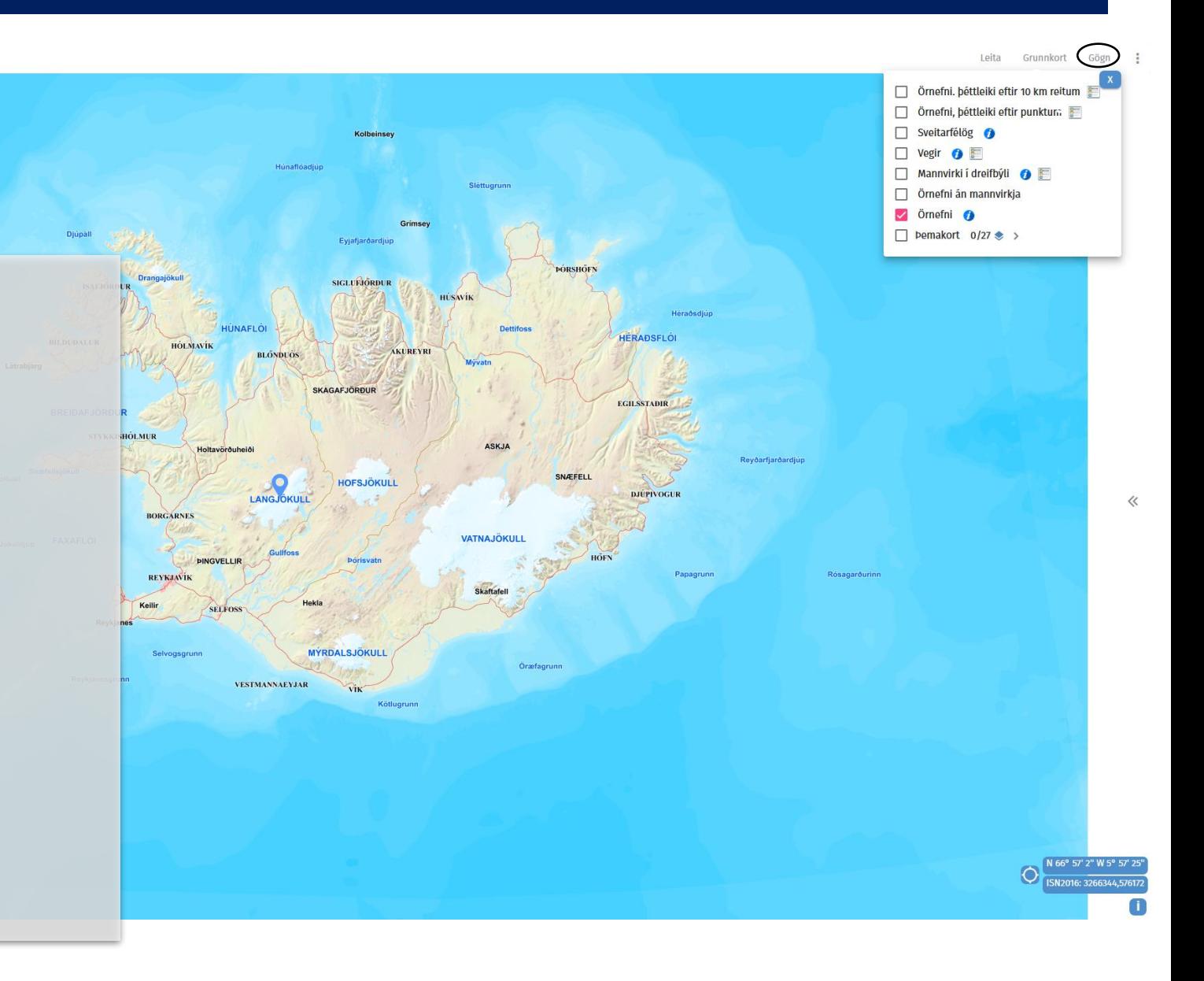

### Leita

<span id="page-5-0"></span>涉 Landmælingar Íslands - Örnefnasjá Leita Grunnkort Gögn **1 KLEPPJARNSREYKIR Burfe** skjald Leita Örnefni Sveitarfélag **Nafnberi** Skjaldargrunn Fiskimið Skjaldarbrúnir Fiskimið Skjaldarhorn Fiskimið **Þóreviartungi** Skjaldbjarnarvík Árneshreppur Vík Skialdbreiðarhraun Bláskógabyggð Hraun **2** Bläskögabygg Fjall Skialdhreid Skjaldþingsstaðaá Vopnafjarðarhreppu Á Miklumj Skorradalu Skjaldmeyjargil Borgarbyggð Gil Skjaldareyjarsund Sund Halsinn Skjaldarhæð Borgarbyggð Hæð Skjaldbreið Skaftárhreppur Vaðall **HRUNAMANNAAFRÉTTUR** Skjaldfannargi Ísafjarðarbær Gil Skjaldþingsstaðaska Vopnafjarðarhreppu Skarð Uxahrvoo Hægt er að leita eftir örnefni: SKJALDBREIDUR  $\ll$ **3** • Smella á Leita og skrifa inn örnefni **1**Skialdbreiðarhrau **Stangar** FLÓA- OG SK Bláskógaheið sem leita á að Stóra-Laxa Haukadal • Listi örnefna birtist **2**Velja örnefnið sem leitað var að Úthlíðarhraun <sup>3</sup> Punktur birtist á korti þar sem Fitarasar örnefnið er staðsett **PINGVELLIR** Fossa **PINGVALLASVEIT** Efstadalsfja **Ef smellt er á punktinn birtast nánari** Örnefni Fossheiði upplýsingar um örnefnið Skráð Heimild Auðkenni Nafnberi Örnefni **4** 64° 25' 20" W 20° 44'! 15.11.2010 Kort LMÍ fiall Skjaldbreiður • Útlit fláka 108711 2016: 2615767.23676 Apavatn • Hvenær örnefnið var skráð í grunn

• Heimild

**3**

**4**

• Nafnberi

## Mæla lengd og flatarmál

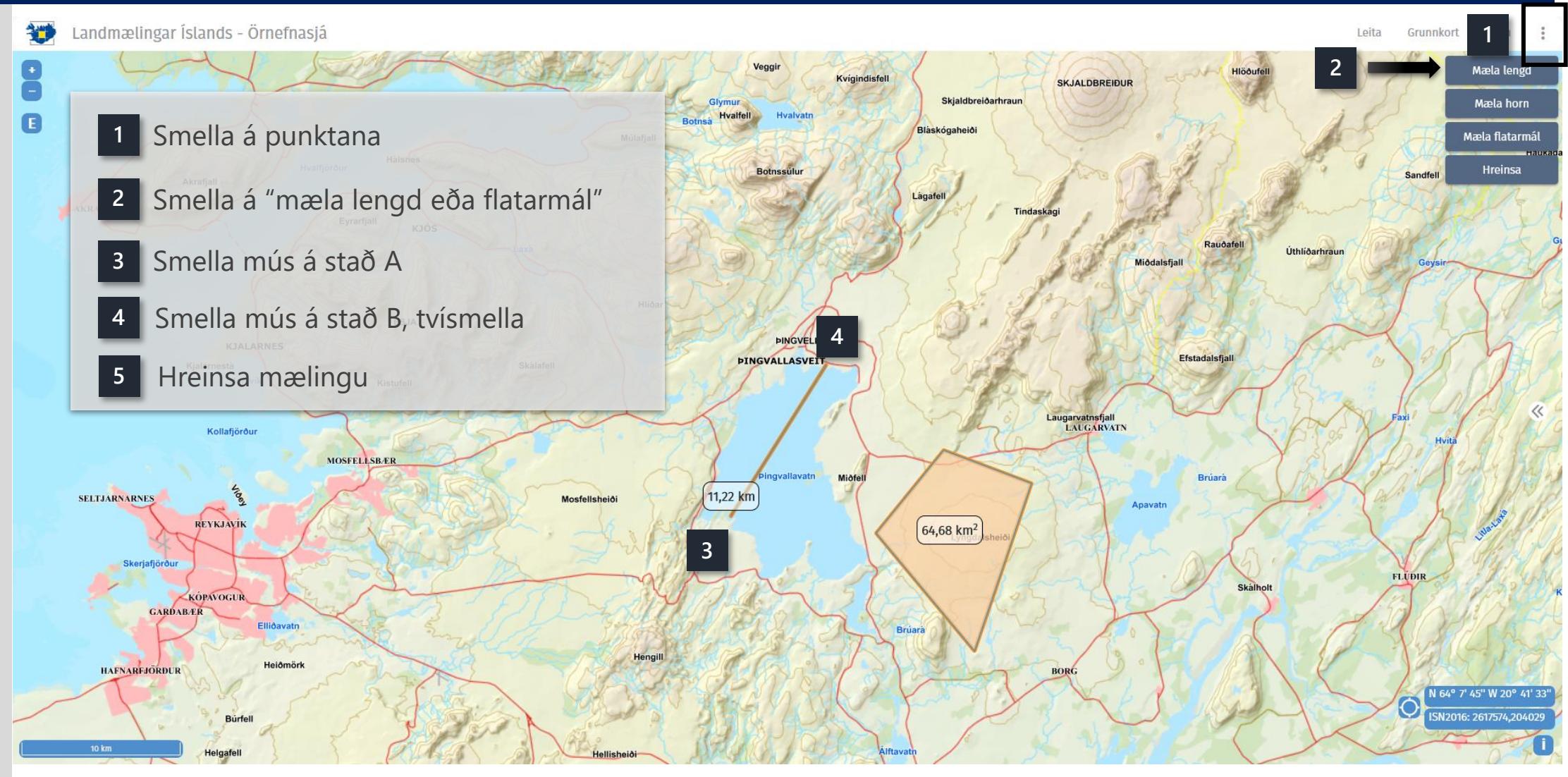

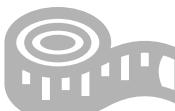

### Draga miðju á korti til og frá

涉 Landmælingar Íslands - Örnefnasjá

Leita Grunnkort Gögn (vinstri) Gögn (hægri)

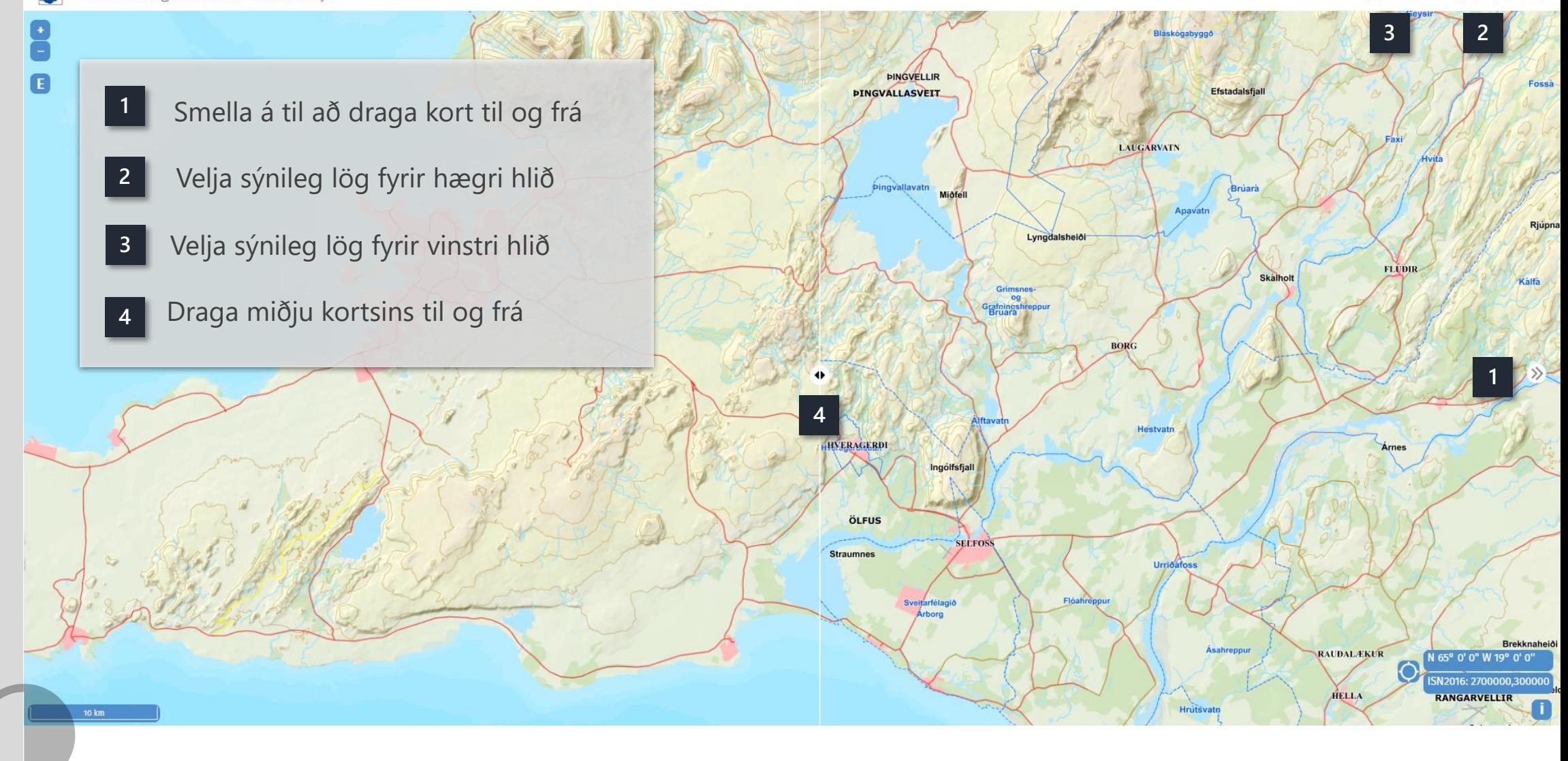

# Fá upp hnit

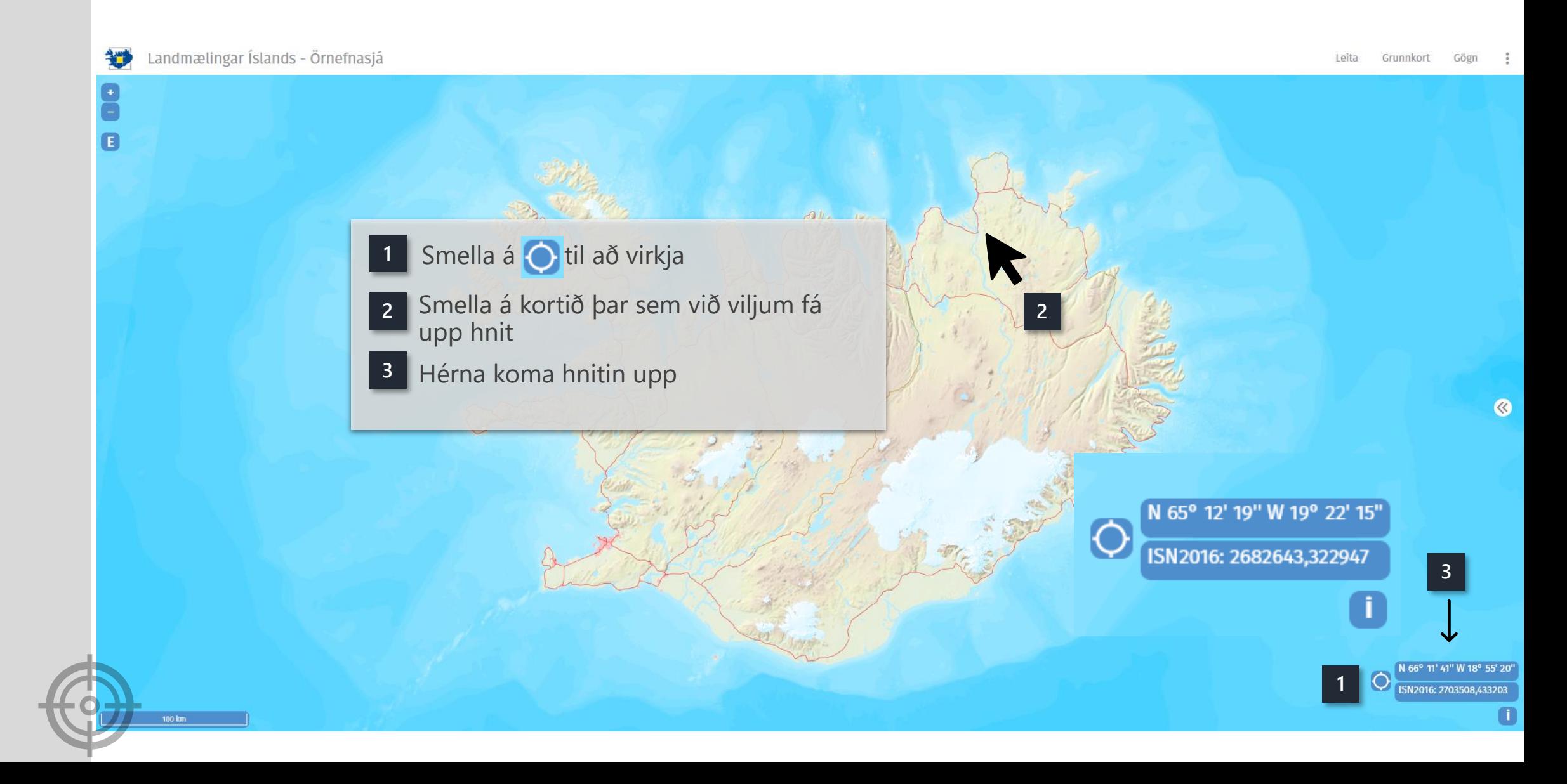